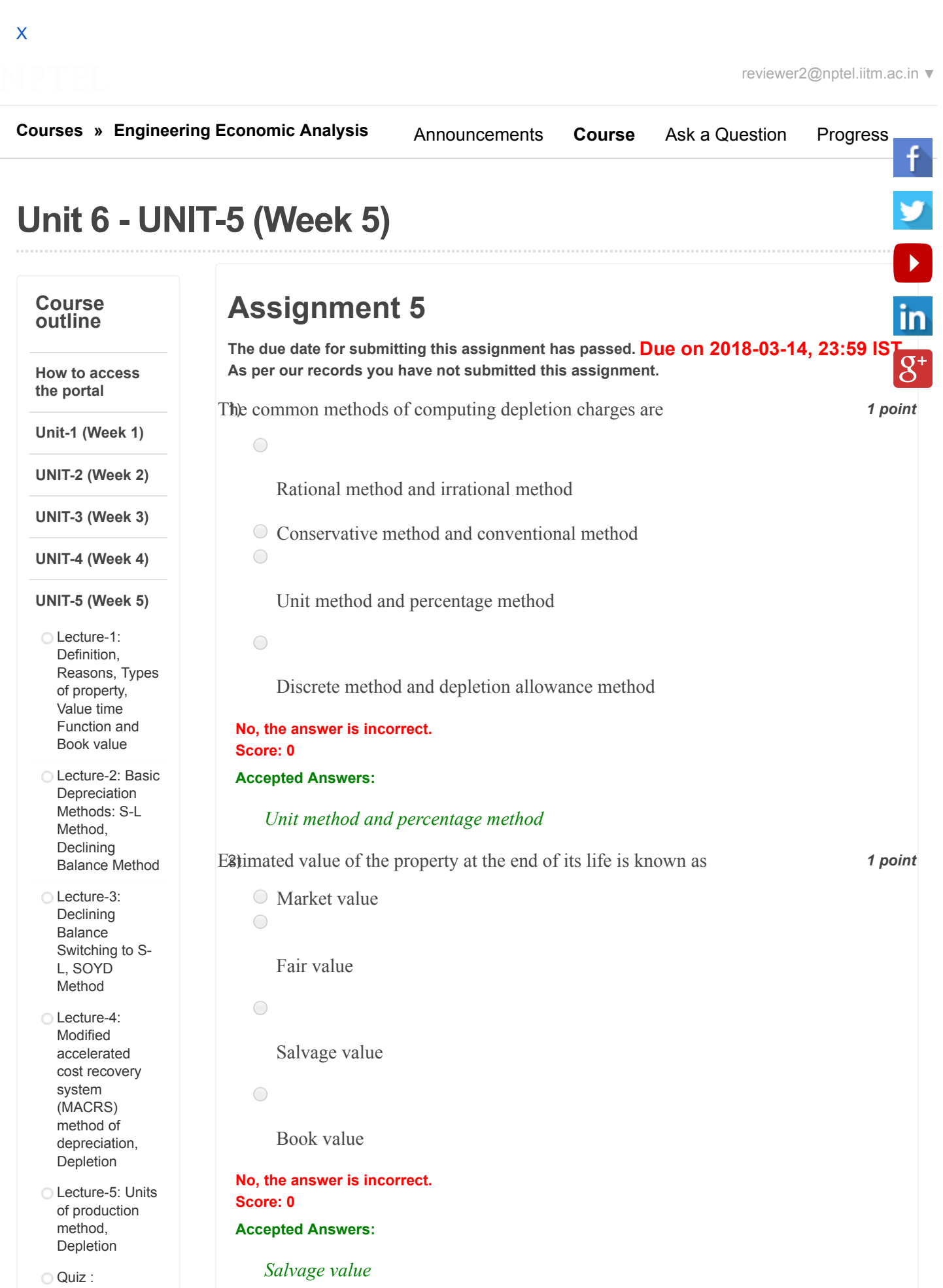

[Assignment](https://onlinecourses-archive.nptel.ac.in/noc18_me35/assessment?name=78) 5

[Feedback](https://onlinecourses-archive.nptel.ac.in/noc18_me35/unit?unit=39&lesson=92) Week-5 **■** Solutions of [Assignment](https://onlinecourses-archive.nptel.ac.in/noc18_me35/unit?unit=39&lesson=93) 5

**UNIT-6 (Week 6)**

**UNIT-7 (Week 7)**

**UNIT-8 (Week 8)**

**DOWNLOAD VIDEOS**

27/07/2020 Engineering Economic Analysis - - Unit 6 - UNIT-5 (Week 5)

3) A commodity purchased during 1999 (with a recovery period of 5 years) has a **1 point** first cost of Rs 500000 with an estimated salvage value of Rs 8,000 at the end of its life. The book value at the time of disposal of the computer, if it was sold at the end of 1999, under MACRS scheme will be

Rs 4,50,000  $\bigcirc$ Rs 4,00,000  $\bigcirc$ Rs 3,50,000  $\bigcirc$ Rs 2,00,000 **No, the answer is incorrect. Score: 0 Accepted Answers:** *Rs 4,00,000* A4) asset was purchased in year 2001 for Rs 7,50,000 with life of 5 years and zero1 point salvage value at the end of it life. The total accumulated depreciation charge between 2001 and the end of 2003 using SOYD (Sum of years digits) method will be  $\bigcirc$ Rs 6,00,000  $\bigcirc$ 

Depreciation schedule applicable to an acquired asset depends on tax law in effect 1 point

At the time of purchase

Rs 1,50,000

Rs 4,50,000

Rs 3,00,000 **No, the answer is incorrect.**

**Accepted Answers:** *Rs 6,00,000*

 $\bigcirc$ 

 $\bigcirc$ 

**Score: 0**

 $\bigcirc$ 

 $\bigcirc$ 

 $\bigcirc$ 

At the time of disposal

```
\bigcirc
```
Does not depend upon time of purchase/disposal

 $\bigcirc$ 

At any time in past

**No, the answer is incorrect. Score: 0 Accepted Answers:**

*At the time of purchase*

F60m tax payer's point of view, the type of depreciation method which will have<sup>1</sup> point more acceptance while calculating deductions made for depreciation of an asset will be

 $\bigcirc$ 

 $\bigcirc$ 

SL method

 $f \rightarrow f$ 

27/07/2020 Engineering Economic Analysis - - Unit 6 - UNIT-5 (Week 5)

DDB switching to SL

 $\bigcirc$ SOYD  $\bigcirc$ 150% declining balance switching to SL **No, the answer is incorrect.**

**Accepted Answers:** *DDB switching to SL*

**Score: 0**

7) *Thachine*, purchased for Rs. 45,000, has a depreciable life of 4 years. It will have **1 [point](https://twitter.com/nptelindia)** A machine, purchased for Rs. 45,000, has a depreciable life of 4 years. It will have an expected salvage value of Rs.  $5,000$  at the end of the depreciable life. Using straight line method, the book value at the end of first year will be

```
\bigcircRs. 27,500
  \bigcircRs. 20,000
  \bigcircRs. 35,000
  \bigcircRs. 25,000
No, the answer is incorrect.
Score: 0
```

```
Accepted Answers:
   Rs. 35,000
```
8) *1 point* A company purchased a tract of land for Rs. 7,00,000 that contained an estimated 25,000 usable trees. The value of the land was estimated at Rs. 2,00,000. In the first year of operation, the lumber company cut down 5,000 trees. According to the cost depletion method, the depletion deduction for year 1 is

```
\bigcircRs. 20,000
  \bigcircRs. 70,000
  \bigcircRs. 1,00,000
  \bigcircRs. 1,40,000
No, the answer is incorrect.
Score: 0
Accepted Answers:
    Rs. 1,00,000
```
9) *1 point* For Q 9 TO 10:

An equipment has a cost basis of Rs 50000 and is expected to have salvage value of Rs 10000 when replaced after 30000 hours of use

Depreciation rate per hour of use will be Rupees

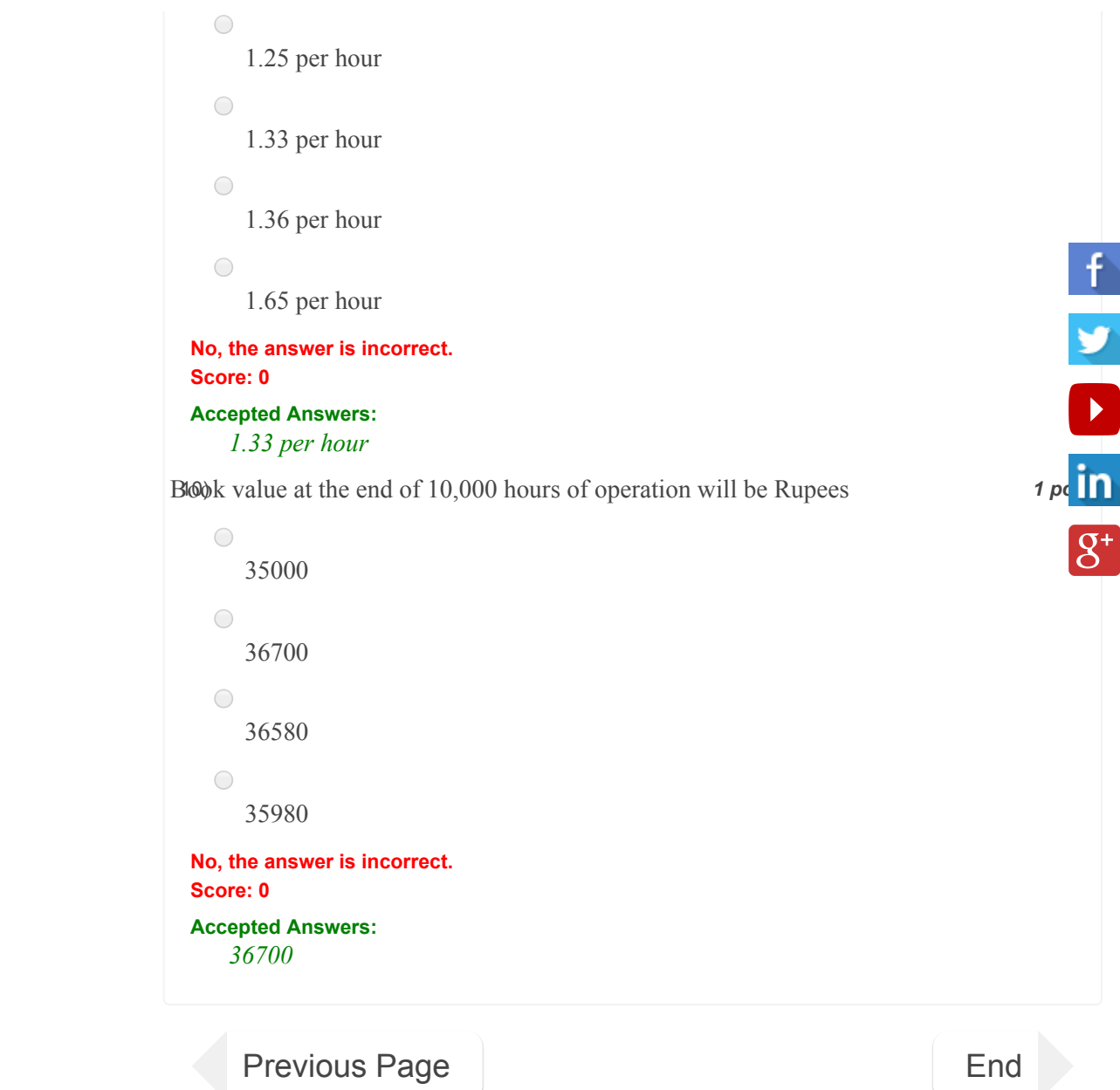

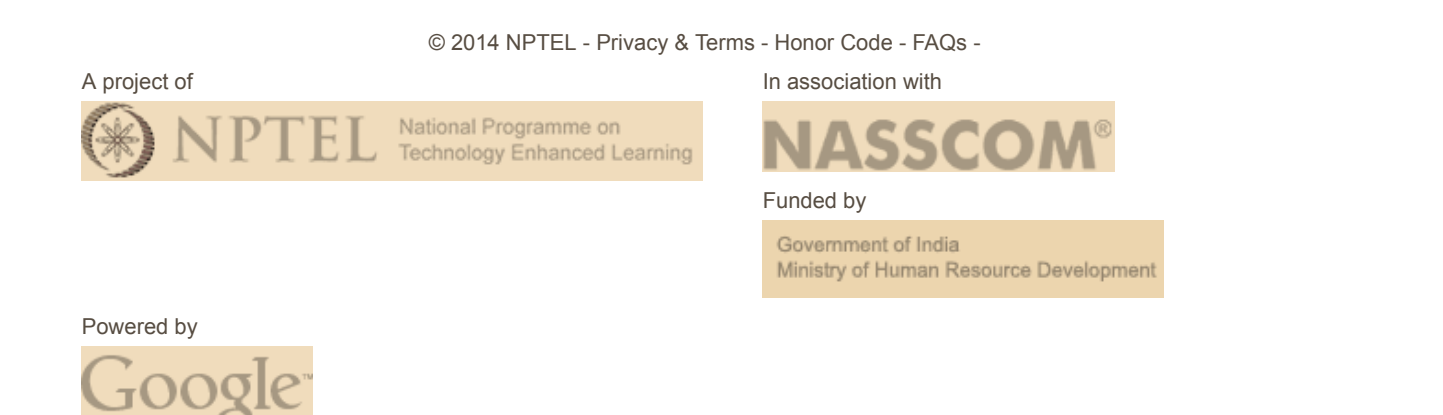